## Manual Ios Update Iphone 5.1 1 Cho >>>CLICK HERE<<<

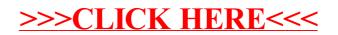